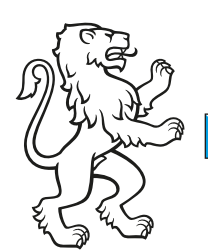

## Kanton Zürich Baudirektion

## Betriebsdaten ARA (B4) Amt für Abfall, Wasser, Energie und Luft

Abteilung Gewässerschutz

## Bundesamt für Umwelt (BAFU): Datenbank Gewässerschutz

ARA-Nr.: **\_\_\_\_** 

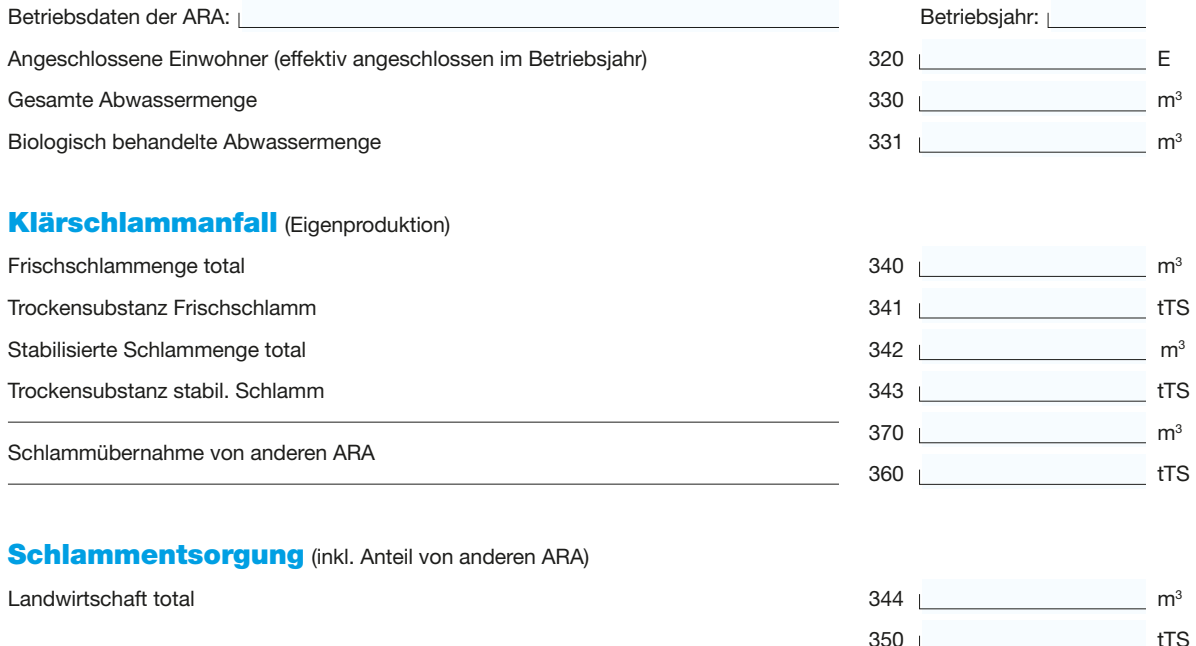

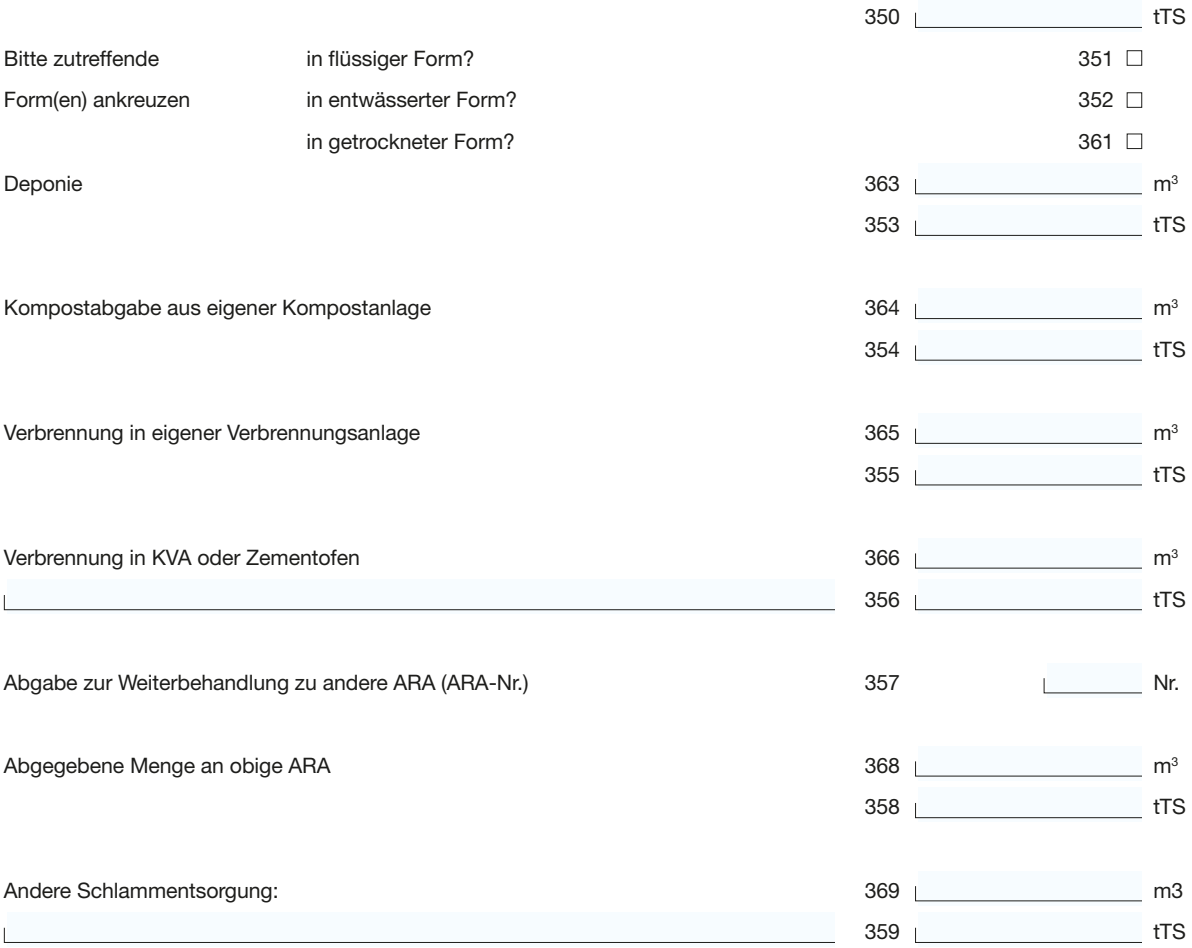

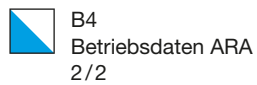

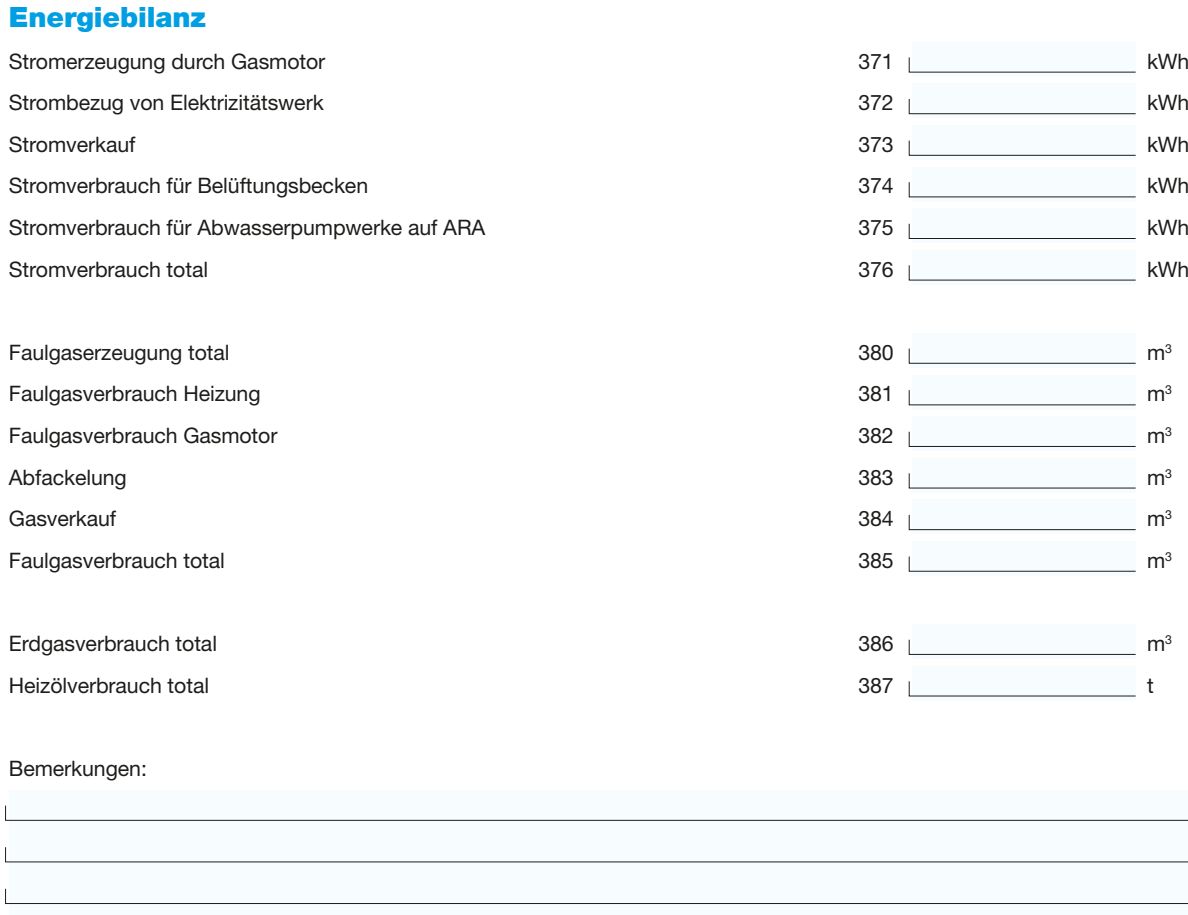

Einreichen an: AWEL Amt für Abfall, Wasser, Energie und Luft, Abt. Gewässerschutz, Hardturmstrasse 105, 8005 Zürich Fax: 043 259 91 41, E-Mail: ara@bd.zh.ch

Erstelldatum **D** TT.MM.JJJJ

 $\mathbf{I}$  $\overline{1}$